# Ocean Modeling: Bias correction through stochastic forcing.

#### Canter Martin  $1$  Barth Alexander  $1$

<sup>1</sup>GeoHydrodynamic and Environmental Research (GHER), University of Liège, Liège, Belgium

#### 14 April 2015

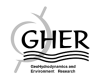

<span id="page-0-0"></span>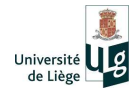

#### **[Motivation](#page-2-0)**

2 [Our Approach: why is it innovative?](#page-2-0)

3 [Lorenz '96 model: Twin Experiment](#page-2-0)

4 [NEMO-LIM Model:](#page-2-0)

- [Stochastic Forcing](#page-2-0)
- **[Twin Experiment](#page-2-0)**

 $\leftarrow$ 

<span id="page-1-0"></span> $298$ 

Most low resolution models suffer important errors due to poorly represented processes. This leads to a systematic error with a non-zero mean: bias.

Bias is considered to be the **main source** of errors in climatic model. It allows only to study the variation of a model, not its absolute results. (Zunz, 2012)

<span id="page-2-0"></span>Both off-line and on-line methods aim at correcting the bias during the assimilation procedure. The **source** of bias remains.

How to correct bias with data assimilation?

- Estimate the model's bias and its source in the model's equations.
- Create an ensemble of stochastic forcing directly added into the model's equations.
- Run the model for each forcing field separately.
- **Consider this stochastic forcing as a control variable for data** assimilation.
- Adjust the forcing field with data assimilation to correct the bias.
- Rerun the model with the new forcing field.
- Validate the bias correction with external and independent data.

 $\implies$  This method allows a **continuous correction** for bias during the model run, since the source of bias itself is corrected.

Modified Lorenz '96 model equation:

$$
\frac{dX_k}{dt} = -X_{k-2}X_{k-1} + X_{k-1}X_{k+1} - X_k + \mathbf{F}_k
$$
 (1)

Model is run with classic configuration:

$$
\bullet \ \ 0 < \mathbf{F_k} < 10, \ \text{where} \ \ k = 1,..,40
$$

• 1000 time step of  $t = 0.05$ 

However, we do not look at the variables at a specific point in time, but rather at the model's spatial and temporal mean.

- 15 different initial condition  $\mathbf{X}_{\mathbf{k}}$  for each  $0 < \mathbf{F}_{\mathbf{k}} < 10$ .
- **•** Temporal average from 200th time step, average over the  $i = 15$ initial conditions
- <span id="page-4-0"></span>• Model Mean State:  $X_k = \overline{X}_{k,i,t}$

#### Lorenz '96 model: Mean Model State

Model Mean State: 30 evenly distributed different  $0 < F_k < 10$ , with 450 different initial conditions for each mean F:

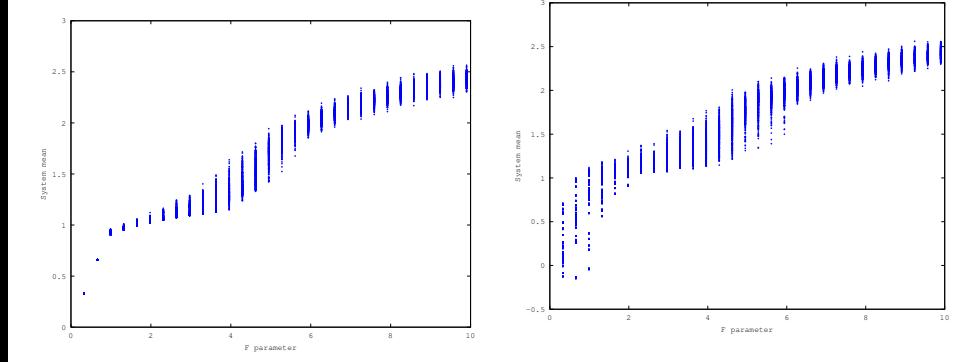

Figure : Lorenz '96 model mean state compared to a constant forcing parameter F .

<span id="page-5-0"></span>Figure : Lorenz '96 model mean state compared to a mean spatially variable forcing parameter  $F_k$ , with a mean F and standa[rd](#page-4-0) [de](#page-6-0)[vi](#page-4-0)[at](#page-5-0)[io](#page-6-0)[n](#page-1-0) [of](#page-20-0)  $F_{std} = 1$  $F_{std} = 1$  $F_{std} = 1$  $F_{std} = 1$  $F_{std} = 1$  $F_{std} = 1$ .

We tested our innovative approach with a Twin Experiment with the Lorenz '96 model:

 $\bullet$   $\overline{F}_{ref} = 4$ , with spatially correlated perturbation

$$
F_k = F_{k, \text{ref}} + z \qquad (2) \qquad z \sim N(0, P) \qquad (3)
$$

• One run is considered as reality.

- Observations are extracted: spatial model mean  $\overline{X}_{k}$  ref
- **•** Ensemble is built with 100 runs with different  $F_{k,ens}$ .

Perturbation is considered as bias, we intend to find it and correct the model:

- State vector consists of  $F_{k,ens}$  and  $\overline{X}_{k,ens}$
- <span id="page-6-0"></span>• We assimilate  $\overline{X}_{k,ref}$ , and correct our ensemble

#### Lorenz '96 model: Twin Experiment

#### Lorenz '96 Twin Experiment Results

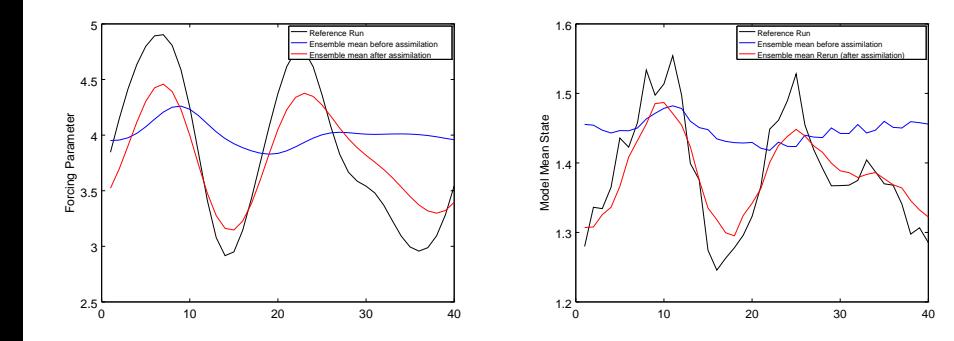

Figure : Lorenz '96 model  $F_k$  parameter of the reference, ensemble mean and assimilated ensemble mean runs.

Figure : Lorenz '96 model  $X_k$  temporal mean of the reference, ensemble mean and assimilated ensemble mean runs.

This method is currently being applied to the NEMO-LIM model.

- Global and low resolution  $(2^{\circ})$  coupled model with long time steps allowing simulations over several decades.
- Used in the PredAntar project (Belspo), which aims at understanding and predicting the Antartic sea ice variability at the decadal timescale.

Because of this low resolution, ocean currents are poorly represented and have been identified as a possible source of bias. They have a direct impact on heat transportation in the ocean, thus also on the sea surface temperature bias.

Current investigation: poorly located currents in NEMO-LIM model. We apply the forcing terms diretly into the momentum equations of ocean dynamics in NEMO.

$$
\frac{du}{dt} = -\frac{1}{\rho} \frac{\partial p}{\partial x} + f_V + \frac{1}{\rho} \frac{\partial \tau_x}{\partial z} + F_u
$$
(4)  

$$
\frac{dv}{dt} = -\frac{1}{\rho} \frac{\partial p}{\partial y} - f_U + \frac{1}{\rho} \frac{\partial \tau_y}{\partial z} + F_v
$$
(5)

 $\leftarrow$ 

Random field is created with Diva-ND (Barth et al., 2013). It allows to apply **constraints** by using a **cost function**:

- **1** Penalizes abrupt variations
- 2 Uses a given correlation length
- Decouples disconnected areas based on topography

$$
J(\Psi) = \int_{\Omega} \alpha_2 (\nabla^2 \Psi)^2 + \alpha_1 (\nabla \Psi)^2 + \alpha_0 \Psi dx \tag{6}
$$

However, in order not to create currents **perpendicular** to the coasts, we tried different additional constraints on the stream function:

- <sup>1</sup> Constraining the stream function to be zero at the coasts. Too restrictive.
- 2 Constraining the gradient of the stream function along the coast. We use a strong constraint: forced to be zero.

$$
J'(\Psi) = J(\Psi) + \lim_{\sigma \to 0} \frac{1}{\sigma} \int_{\Delta \Omega} (\nabla \Psi \bullet \vec{t})^2 ds \tag{7}
$$

Additionnal filtering to smoothen the first derivative, for a higher model stability.

We use this field as a stream function to construct zonal and meridional currents. The condition of zero divergence resulting from flow incompressibility gives us:

$$
u = -\frac{\partial \Psi'}{\partial y} \qquad (8) \qquad \qquad v = \frac{\partial \Psi'}{\partial x} \qquad (9)
$$

The zonal and meridional currents are then dampened towards depths depending on the yearly mean **turbocline**  $(T(x, y))$ , in order to keep surface currents, defined as the ocean mixed layer thickness.

$$
F_u(x, y, z) = \frac{u(x, y)}{1 + \exp \frac{z - T(x, y)}{L}} \qquad F_v(x, y, z) = \frac{v(x, y)}{1 + \exp \frac{z - T(x, y)}{L}} \tag{11}
$$

つひひ

With forcings on the meridional and zonal currents, we are able to obtain an internal variability of the **Sea Surface Height** (SSH) of about  $28cm$ , which can be compared with the RMS between a NEMO free run and the CNES Mean Dynamic Topography, of 20cm.

We build a Twin Experiment similarly to the Lorenz '96 case:

- Ensemble of forcings on zonal and meridional currents
- The yearly mean SSH is considered as observation and control variable
- We build and ensemble of forcings, and assimilate observations from a reference run

Local assimilation correlation lenght: 2000km.

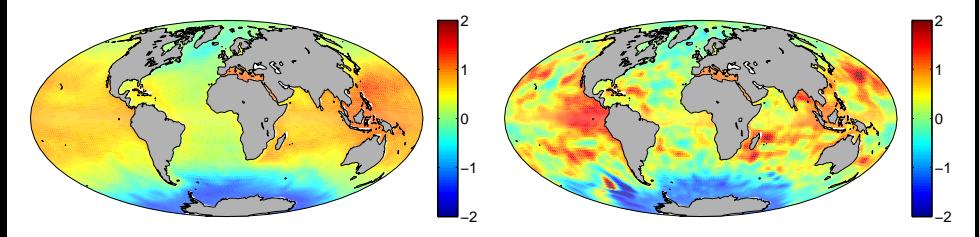

Figure : SSH NEMO Ensemble Mean before assimilation (in m)

Figure : SSH NEMO Twin Reference run (in m)

Local assimilation correlation lenght: 2000km.

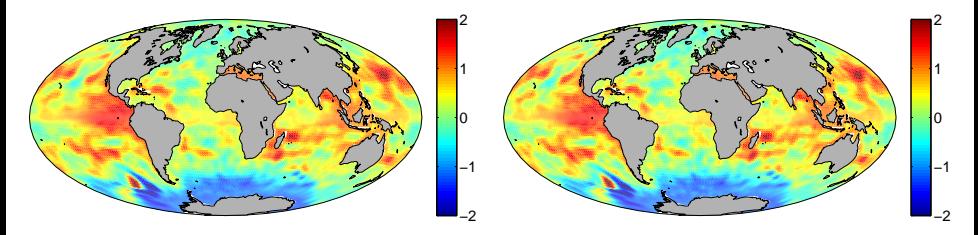

Figure : SSH NEMO Ensemble Mean after assimilation (in m)

Figure : SSH NEMO Twin Reference run (in m)

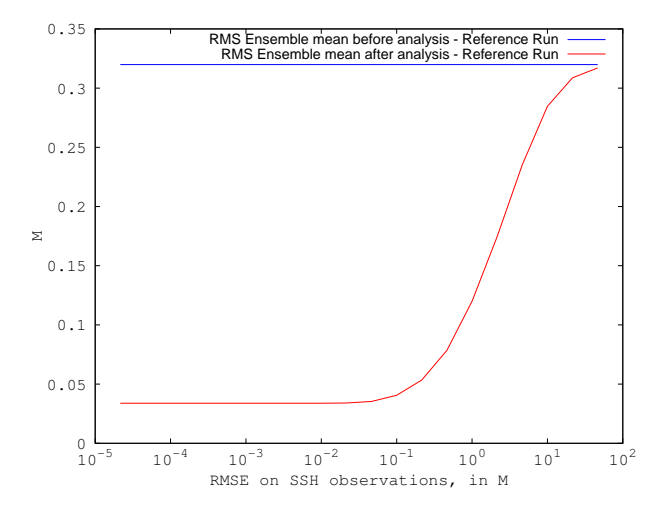

Figure : RMS on SSH from Ensemble Mean before and after analysis, with Reference Run

4 0 8

Canter Martin (GHER) **[Bias correction](#page-0-0)** 14 April 2015 17 / 21

Background estimate of  $F_u \approx 0$ .

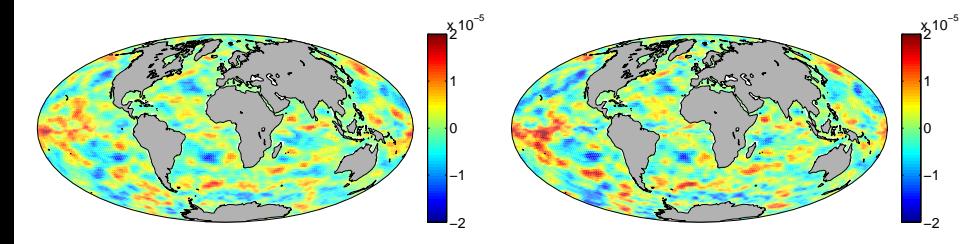

Figure : NEMO Ensemble mean after analysis, Zonal Forcing

Figure : NEMO Reference Run, Zonal Forcing

 $\leftarrow$ 

Background estimate of  $F_v \approx 0$ .

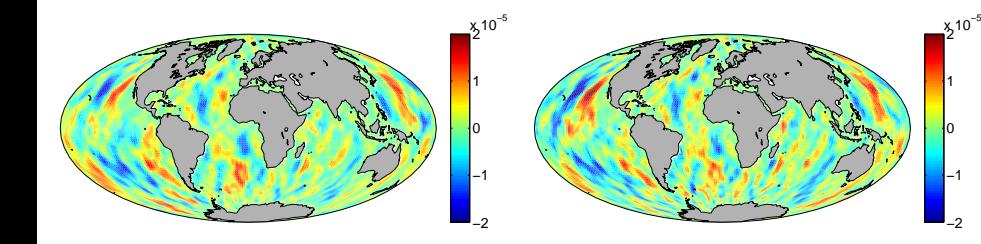

Figure : NEMO Ensemble mean after analysis, Meridional Forcing

Figure : NEMO Reference Run Meridional Forcing

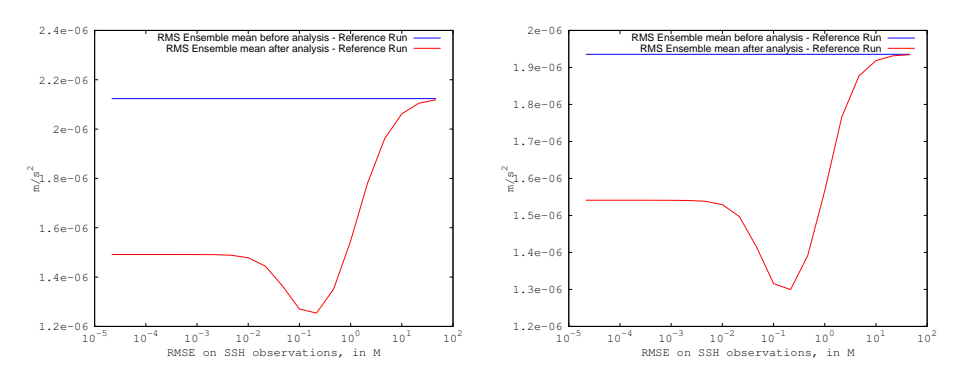

Figure : RMS on Zonal Forcing from Ensemble mean before and after Analysis, with Reference Run

Figure : RMS on Meridional Forcing from Ensemble mean before and after Analysis, with Reference Run

4 0 8

- Results with Lorenz '96 model were encouraging enough to start testing this method on NEMO model.
- Model stability problems with forcing have been handled
- Variability on SSH from forcing is large enough to correct the estimated bias from the model
- Local assimilation procedure gives encouraging results
- Rerun of the model with analysed forcings ongoing
- <span id="page-20-0"></span>Real data and observations (CNES MDT) will be used to correct the model after the Twin Experiment